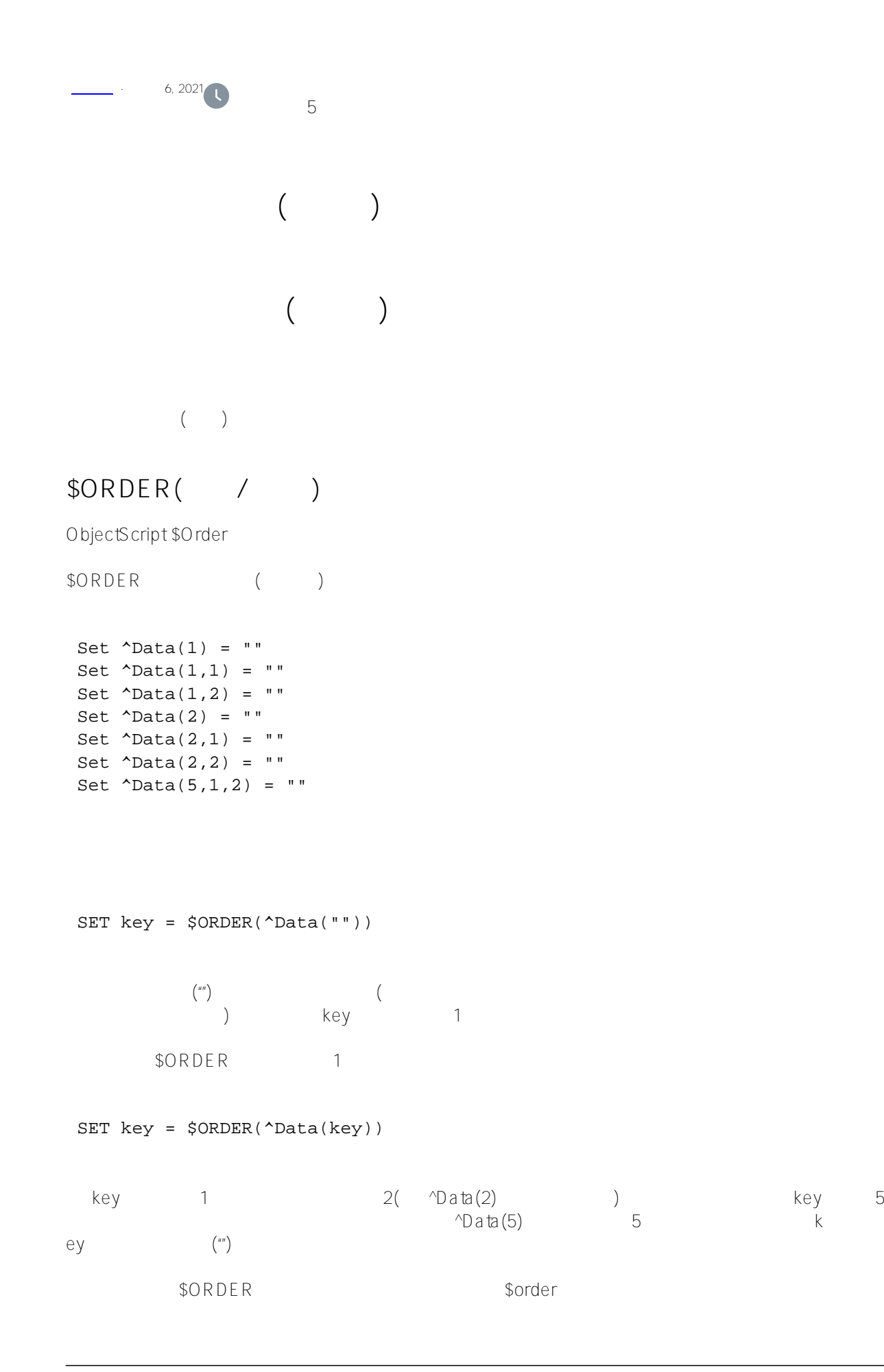

```
SET key = $ORDER("Data(1,"")')\gamma \gammaData(1,1) \gammakey \t\t m (Data(1)
    $ORDFRObjectScript
/// w ##class(PHA.TEST.Global).ReadGlobalSimpleFor()
ClassMethod ReadGlobalSimpleFor()
{
     // ??^Data???????
     Kill ^Data
     // ????????^Data
    For i = 1:1:100 {
         // ????????????
         Set ^Data(i) = ##class(%PopulateUtils).Name()
     }
     // ???????? ???????
     Set key = $Order(^Data(""))
    While (key != "") {
        Write "#", key, " ", ^Data(key), !
         // F???????
         Set key = $Order(^Data(key))
     }
     q ""
}
DHC-APP>w ##class(PHA.TEST.Global).ReadGlobalSimpleFor()
#1 Edwards,Barbara T.
#2 Ragon,Kevin K.
#3 Avery,Josephine U.
#4 Townsend,Buzz R.
#5 Joyce,Quentin V.
#6 Xenia,Ted F.
#7 Chadwick,Wilma N.
#8 Duquesnoy,Orson A.
#9 Uberoth,Orson X.
#10 Jones,Joe O.
#11 Hills,Barb R.
#12 Yakulis,Pat J.
#13 Tesla,Al P.
#14 Goncharuk,Sam J.
#15 Presley,Amanda D.
#16 Olsen,Kristen I.
#17 Roentgen,John T.
#18 Minichillo,Elmo N.
#19 Koivu,Patrick R.
#20 Harrison,Lawrence I.
#21 Page,Agnes P.
```
#22 Wijnschenk,Hannah L. #23 Chesire,Bart S. #24 Klingman,Liza K. #25 Smyth,Imelda J. #26 Alton,Filomena L. #27 Minichillo,Charles U. #28 Nichols,Jeff W. #29 O'Rielly,Thelma X. #30 Schaefer,Kristen G. #31 Black,Filomena R. #32 Vivaldi,Xavier B. #33 Allen,Phyllis U. #34 Mastrolito,Zelda Z. #35 Quilty,Jane V. #36 Zevon,Maureen H. #37 O'Rielly,Maureen C. #38 Olsen,Robert W. #39 Page,Milhouse D. #40 Nelson,Dick R. #41 Ironhorse,Danielle I. #42 Tweed,Rhonda T. #43 Quincy,Terry L. #44 Tsatsulin,Jocelyn C. #45 Yeats,Michelle E. #46 Jackson,Paul V. #47 Humby, Dave I. #48 Kelvin,Natasha R. #49 Kelvin,Kyra R. #50 Yoders,Agnes R. #51 Tesla,Amanda F. #52 Harrison,Christen T. #53 Allen,Nataliya J. #54 Xenia,Diane W. #55 Xenia,Phyllis E. #56 Isaksen,Pam D. #57 Waterman,Charles M. #58 Peters,Sophia N. #59 Peterson,Bart B. #60 Eastman,Edward S. #61 Young,Belinda F. #62 White,Fred G. #63 Ubertini,Lola U. #64 Uhles,Xavier T. #65 Quine,Phyllis T. #66 Hernandez,Umberto B. #67 Allen,Zelda S. #68 Harrison,David Z. #69 Harrison,Danielle T. #70 Ott,Dick D. #71 Lennon,Joe Y. #72 Quigley,Alfred M. #73 Klausner,Mario J. #74 Tsatsulin,Emily S. #75 Anderson,Edward R. #76 Lennon,Fred H. #77 DeSantis,Molly J. #78 Browne,Dave H. #79 Cunningham,Buzz L. #80 Ingersol,Edgar G.

#81 Paraskiv,Linda O. #82 Beatty,Kim H. #83 Quilty,Wilma P. #84 Dunlap,Jules I. #85 Waterman,Buzz D. #86 Edison,Kim C. #87 Eagleman,Michael N. #88 Huff,Hannah K. #89 Vanzetti,Maria E. #90 Zampitello,Angela Q. #91 Anderson,Angela Z. #92 Isaacs,Charlotte Q. #93 O'Donnell,Paul A. #94 Underman,Zeke R. #95 Schultz,James I. #96 Chadbourne,Janice N. #97 Lennon,William T. #98 Vonnegut,Pam V. #99 Miller,Patricia T. #100 Hills,Charles C.

## \$ORDER

ObjectScript \$ORDER

 $1$   $-1$  $($  ) \$ORDER

## **\$QUERY**

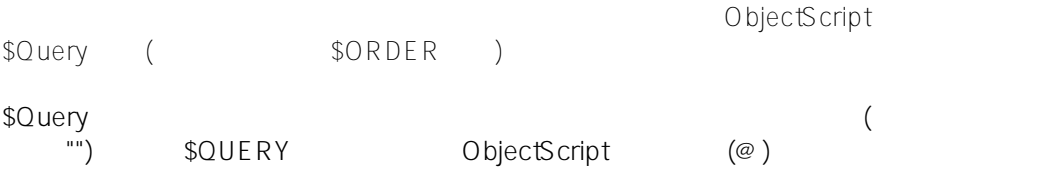

```
Set \DeltaData(1) = ""
Set \DeltaData(1,1) = ""
Set \DeltaData(1,2) = ""
Set \DeltaData(2) = "Set \text{Data}(2,1) = ""Set \text{Data}(2,2) = ""
Set \text{Data}(5,1,2) = "
```
## $SOLIFRY$

SET node = \$QUERY(^Data(""))

Published on InterSystems Developer Community (https://community.intersystems.com)

```
\sqrt[4]{\cdot} ata(1)", example at \approx 10 \sqrt[4]{\cdot} at \approx 10 \sqrt[4]{\cdot}ERY
                 "Data(1,1)"
                            $QUERY
/// w ##class(PHA.TEST.Global).ReadGlobalSimpleQuery()
ClassMethod ReadGlobalSimpleQuery()
{
    Kill ^Data // ??^Data??
     // ???????^Data // 
    Set \DeltaData(1) = ""
    Set \text{Data}(1,1) = "Set \text{Data}(1,2) = "Set \DeltaData(2) = "Set \text{Data}(2,1) = ""Set \text{Data}(2,2) = ""Set \text{Data}(5,1,2) = " // ????^Data ???????
    Set node = $Query('Data("")))While (node ' = "") {
          Write node,!
          // ???????
         Set node = $Query(@node)
     }
     q ""
}
DHC-APP>w ##class(PHA.TEST.Global).ReadGlobalSimpleQuery()
'Data(1)'Data(1,1)'Data(1,2)'Data(2)'Data(2,1)'Data(2,2)'Data(5,1,2)
```
[#SQL](https://cn.community.intersystems.com/tags/sql) [#Caché](https://cn.community.intersystems.com/tags/cach%C3%A9) [#InterSystems IRIS](https://cn.community.intersystems.com/tags/intersystems-iris) [#InterSystems IRIS for Health](https://cn.community.intersystems.com/tags/intersystems-iris-health)

 **源 URL:** https://cn.community.intersystems.com/post/%E7%AC%AC%E4%B8%89%E7%AB%A0-%E4%BD%BF %E7%94%A8%E5%A4%9A%E7%BB%B4%E5%AD%98%E5%82%A8%E5%85%A8%E5%B1%80%E5%8F%98 %E9%87%8F%EF%BC%88%E4%BA%8C%EF%BC%89